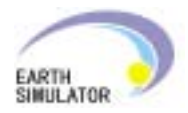

## **Practice of programming** Examples in the Earth Simulator

### Earth Simulator Center Hitoshi Murai

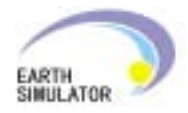

## Table of Contents

- Steps of Programming
- Example(1) IMPACT-3D
- Example(2) PFES
- Topic: 3-Level Parallelism
- Topic: Procedure Call in a Parallel Loop
- Tips

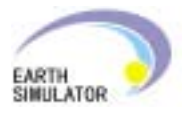

## Steps of Programming

- (1) Determine which dim. of arrays to be distributed.
	- the last dim. of the principal array **x(nx,ny,nz )**
	- the dim. of the same size **work(nz )**
	- the dim. referenced in a parallel loop
- (2) Insert **DISTRIBUTE** directives in each

procedure.

```
!HPF$ distribute (*,*,block) :: x
!HPF$ distribute (*,*,block) :: x
!HPF$ distribute (block) :: work
!HPF$ distribute (block) :: work
```
(3) Compile and view the messages.

$$
\begin{array}{|c|c|c|c|}\hline \text{\LARGE $^\circ$} & \text{hpf & -Minfo foo.hpf} \\ \hline \end{array}
$$

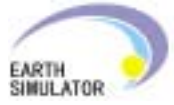

## Steps of Programming (contd.)

(4) Add an **INDEPENDENT** (+ **REDUCTION**) directive for each loop that is not shown as "**Independent loop parallelized**," if

necessary.

**5, SUM reduction generated 5, SUM reduction generated 1 FORALL generated 1 FORALL generated sum reduction inlinedsum reduction inlined**

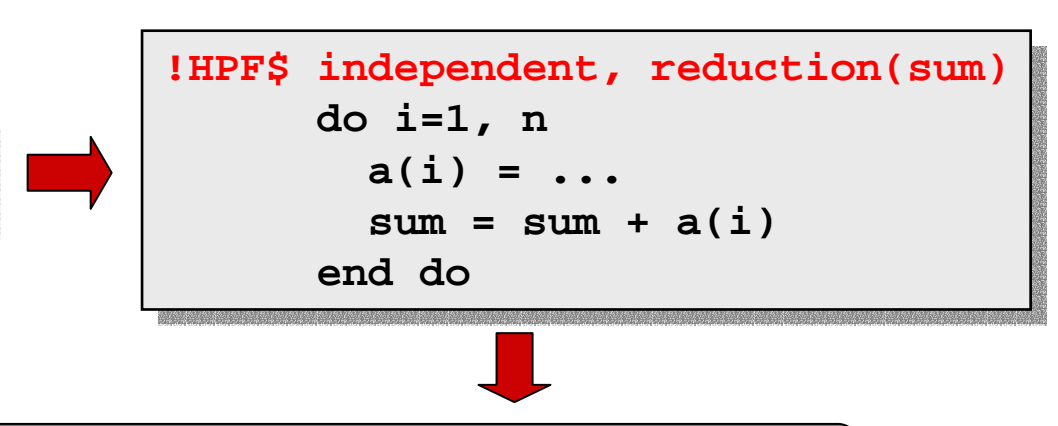

**6, Reduction call .reduce\_sum emitted for variable sum 6, Reduction call .reduce\_sum emitted for variable sum Independent loop parallelized Independent loop parallelized**

#### (5) Go through trial and error to achieve acceptable high performance.

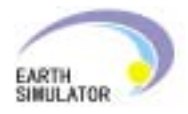

## IMPACT-3D (1) Overview

- •**IMPlosion Analysis Code with TVD scheme (three**dimensional compressible and inviscid Eulerian fluid computation)
	- spatial differentiation: explicit 5 point stencil scheme
	- time integration: fractional time step
- Awarded the Gordon Bell Award for Language in Supercomputing 2002 [1]

[1] H. Sakagami, H. Murai, Y. Seo and M. Yokokawa. 14.9 TFLOPS Three-dimensional Fluid Simulation for Fusion Science with HPF on the Earth Simulator, *In proc. of SC2002*, Nov. 2002.<br>
Example of the results of IMPACT-3D

The source code is available in the ESC Web page for downloading.

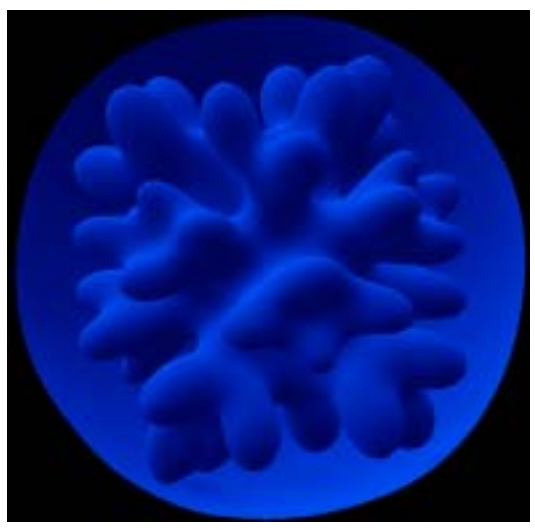

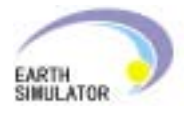

### IMPACT-3D (2) Array Mapping

- The last dim. (i.e. 3rd dim.) of each array is distributed by **BLOCK**.
- Shadow areas are added to the distributed 3rd dimension (optional).

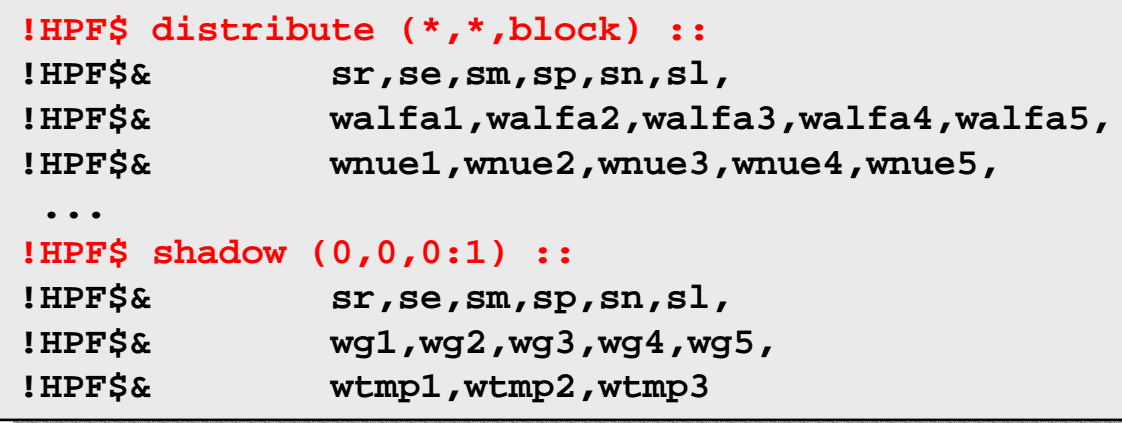

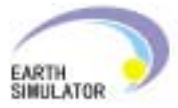

#### IMPACT-3D (3) Loop Parallelization

- All of the loops <del>except one</del> are parallelized automatically.
- • An **INDEPENDENT** directive with the **REDUCTION** clause is required for par lelizing the MAX reduction as follows: **EXPLA** independent, reduction the latest version. **do 10 iz = 1, lz do 10 iz = 1, lz do 10 iy = 1, ly do 10 iy = 1, ly do 10 ix = 1, lx do 10 ix = 1, lx**  $wuu = sm(ix,iy,iz)$   $\sqrt{su(ix,iz,iz)}$ **wvv = sn(ix,iy,iz) / sr(ix,iy,iz) wvv = sn(ix,iy,iz) / sr(ix,iy,iz) www = sl(ix,iy,iz) / sr(ix,iy,iz) www = sl(ix,iy,iz) / sr(ix,iy,iz) wcc = sqrt( sgam \* sp(ix,iy,iz) / sr(ix,iy,iz) ) wcc = sqrt( sgam \* sp(ix,iy,iz) / sr(ix,iy,iz) ) sram = max( sram, abs(wuu)+wcc, abs(wvv)+wcc, abs(www)+wcc ) sram = max( sram, abs(wuu)+wcc, abs(wvv)+wcc, abs(www)+wcc ) 10 continue10 continue**automatically parallelized

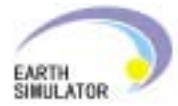

#### IMPACT-3D (4) Vectorization and Intra-Node Parallelization

• Vectorization

All of the loops are vectorized automatically.

No vectorization directive is required.

• Intra-Node Parallelization

An HPF processor is assigned to a CPU (i.e. *flat parallelization*, to be shown later).

#### No microtasking directive is required.

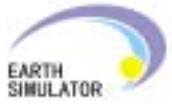

### IMPACT-3D (5) Evaluation (ver.1)

That's all !

Parallelization is completed with only **DISTRIBUTE** directives and

one **INDEPENDENT**.

<del>38</del> lines of <del>12</del> HPF directives in 1119 lines 37 $37 - 11$ 

For 2048x2048x4096 mesh,

 $\rightarrow$  12.5Tflops (38 of the peak) is achieved on 4096 CPUs (8CPUs x 512PNs).

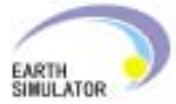

## IMPACT-3D (5) Improvements

#### Control communications with **REFLECT**and **LOCAL** directives of HPF/JA

#### Communication cost reduced. extensions

It is possible to reduce the number of message passing or schedule generation by specifying SHIFT communications explicitly.

```
!HPFJ reflect sr, sm, sp, se, sn, sl
!HPFJ reflect sr, sm, sp, se, sn, sl
           do iz = 1, lz-1
do iz = 1, lz-1
!HPF$ on home( sm(:,:,iz) ), local begin
!HPF$ on home( sm(:,:,iz) ), local begin
           do iy = 1, ly
do iy = 1, ly
           do ix = 1, lx
do ix = 1, lx
                 wu0 = sm(ix,iy,iz ) / sr(ix,iy,iz )
wu0 = sm(ix,iy,iz ) / sr(ix,iy,iz )
                 wu1 = sm(ix,iy,iz+1) / sr(ix,iy,iz+1)
wu1 = sm(ix,iy,iz+1) / sr(ix,iy,iz+1)
                 wv0 = sn(ix,iy,iz ) / sr(ix,iy,iz )
wv0 = sn(ix,iy,iz ) / sr(ix,iy,iz )
                 ...
```
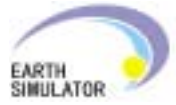

### IMPACT-3D (6) Evaluation (ver.2)

#### Communication control with **REFLECT** and **LOCAL** is added to the ver.1.

<del>50</del> lines of <del>20</del> HPF directives in 1131 lines 49<u>9 19</u>

For 2048x2048x4096 mesh,  $\blacktriangleright$  14.9Tflops (45 of the peak) is achieved in 4096CPUs (8CPUs x 512PNs).

Note: The MPI version achieves 15.3Tflops.

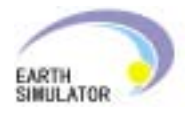

## IMPACT-3D (8) Summary

- Parallelization with only **DISTRIBUTE** and one **INDEPENDENT** (ver.1) 12.5 Tflops
- additional communication control with **REFLECT** and **LOCAL** (ver.2) 14.9Tflops
- An HPF processor is assigned to a CPU.
- Optimal vectorization is done without directives.

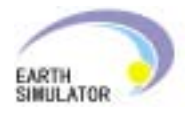

## PFES (1) Overview

- Based on a numerical ocean model POM (Princeton Ocean Model) and developed for ES (<u>P</u>OM <u>f</u>or <u>ES</u>)
- A coupling code iterating computations for atmosphere and ocean by turns

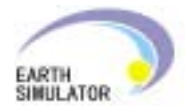

## PFES (2) Array Mapping

- The dim. for the latitude is distributed by **BLOCK**.
- The shadow areas are added to the distributed dim.

```
!hpf$ distribute(*,block,*) onto npr :: u
!hpf$ distribute(*,block,*) onto npr :: u
!hpf$ shadow u(0,1:1,0)
!hpf$ shadow u(0,1:1,0)
```
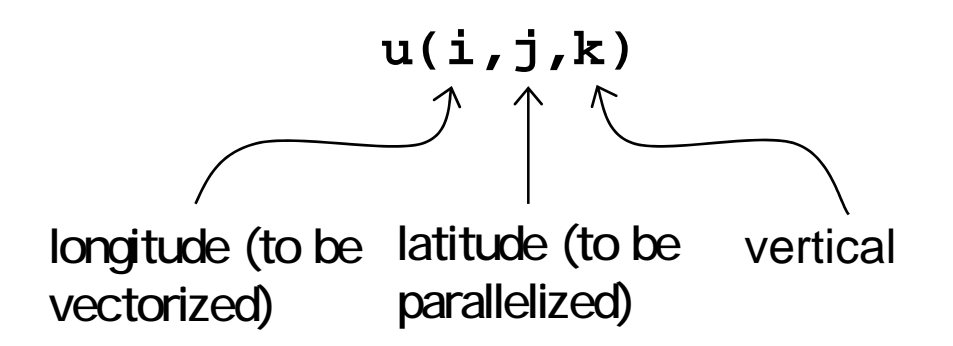

Distributing the last dim. is better in performance.

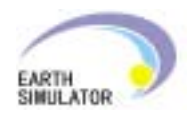

### PFES (3) Loop Parallelization and Communication

- **INDEPENDENT**(+**REDUCTION**) and **ON** +**LOCAL** are specified for parallel loops.
- **REFLECT** directives are inserted for neighborhood accesses.

```
!HPFJ reflect d!HPFJ reflect d
!HPF$ independent
!HPF$ independent
           do j = j2, jmx
do j = j2, jmx
!HPF$ on home(utf(:,j)),local begin
!HPF$ on home(utf(:,j)),local begin
           do i = 2, im
do i = 2, im
               utf(i,j) = ua(i,j)*(d(i,j)+d(i-1,j))*isp2i
utf(i,j) = ua(i,j)*(d(i,j)+d(i-1,j))*isp2i
               vtf(i,j) = va(i,j)*(d(i,j)+d(i,j-1))*isp2i
vtf(i,j) = va(i,j)*(d(i,j)+d(i,j-1))*isp2i
           enddoenddo
!HPF$ end on
!HPF$ end on
           enddoenddo...
```
Most of the directives is not required for parallelization because HPF/ES can automatically parallelize the loops and generate the communications.

PFES (3) Vectorization and Intra-Node Parallelization

• Vectorization

All of the loops are vectorized automatically.

No vectorization directive is required.

- Intra-node Parallelization
	- and the state of the The hybrid parallelization (discussed later) is applied. an HPF processor for a node and a microtask for a CPU
	- **Links of the Common** All of the loops are parallelized automatically.

No microtasking directive is required.

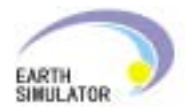

## PFES (4) Evaluation

For the resolution of 0.02 degree for the longitude and 0.025 for the latitude (18004x6002x52 mesh),

10.5Tflops (43.5 of the peak)

is achieved on 3008CPU (8CPUs x 376PNs).

The performance is improved to 11.11Tflops if the dims. of each array is interchanged so that the last dim. is distributed.

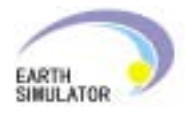

## PFES (5) Summary

- Parallelization is done with **DISTRIBUTE**, **INDEPENDENT**(+**REDUCTION**), **REFLECT**, **ON** +**LOCAL**10.5 Tflops
- An HPF processor is assigned to a node and a microtask to a CPU.
- Optimal vectorization is done without directives.

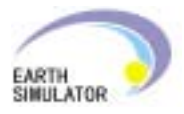

## 3-Level Parallelism (1)

• *Flat* **Parallelization**

An HPF processor is assigned to a CPU in each node.

• *Hybrid* **Parallelization**IMPACT-3D

> An HPF processor is assigned to a node and intra-node parallelization is applied. **PFES**

Flat Parallelization (pure HPF)

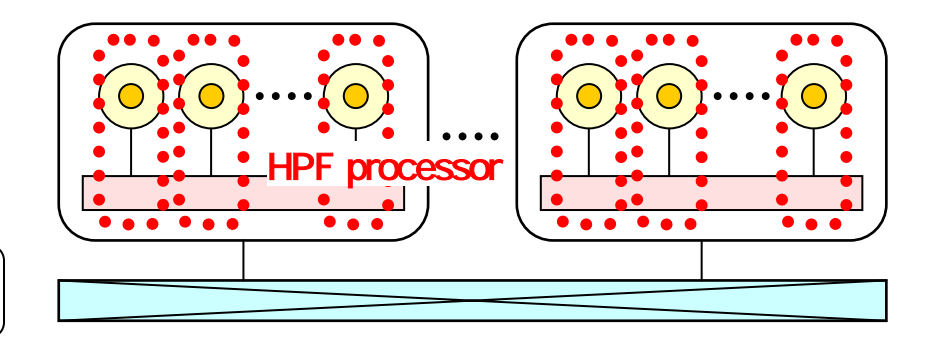

Hybrid Parallelization (HPF+Mcrotasking)

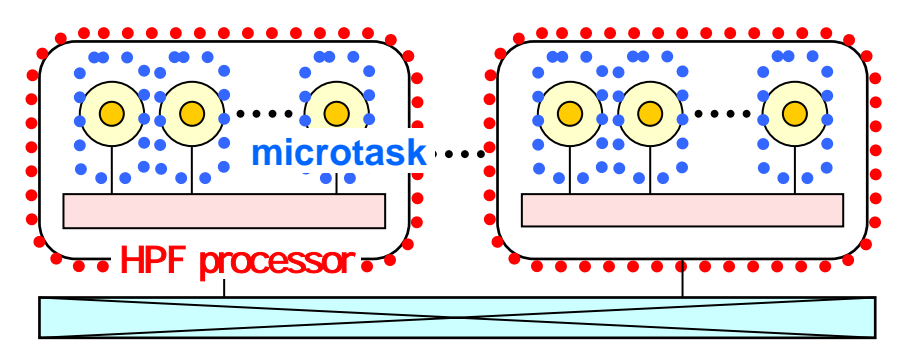

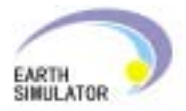

## 3-Level Parallelism (2)

• Advantages and Disadvantages of the two Methods

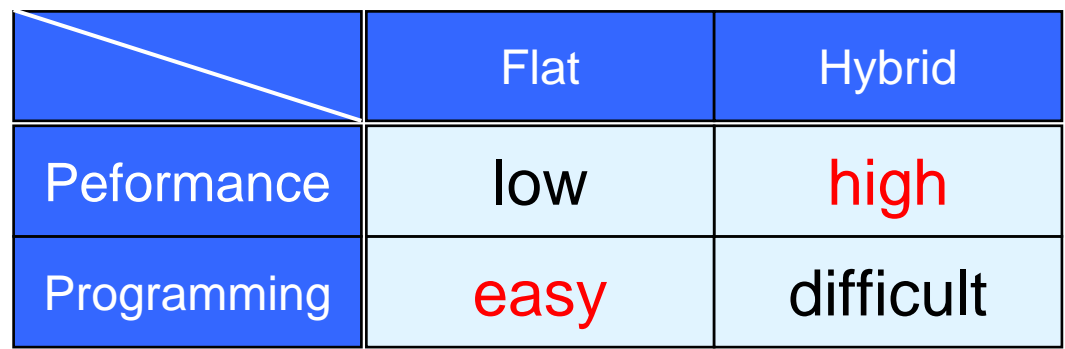

The difference of performance is not so large and the reverse results are possible because of the characteristics of programs. The hybrid method is superior in memory size or the performance of collective communications.

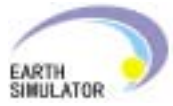

#### Procedure Call in a Parallel Loop

It is possible if:

- – the callee procedure is *PURE*;
- – the loop is *INDEPENDENT*; and
- all of the arguments are non-mapped.

**real a(M,N) real a(M,N) !HPF\$ distribute (\*,block) :: a !HPF\$ distribute (\*,block) :: a**

> **interfaceinterfacepure subroutine sub(w) pure subroutine sub(w) real w(:) real w(:) end subroutineend subroutineend interfaceend interface**

```
!HPF$ independent
!HPF$ independent
           do j=1, N
do j=1, N
               do i=1, M
do i=1, M
                   w(i) = a(i,j)
w(i) = a(i,j)
               end doend docall sub(w)
call sub(w)
               do i=1, M
do i=1, M
                   a(i,j) = w(i)
a(i,j) = w(i)
               end doend doend doend do
```
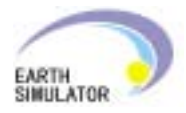

## Tips (1) Mapping

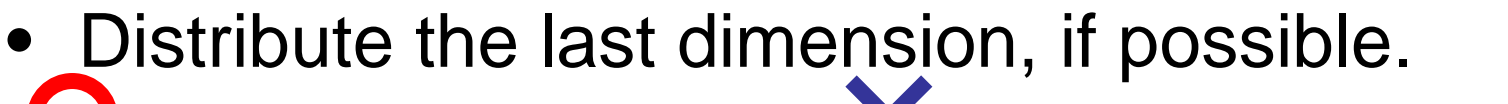

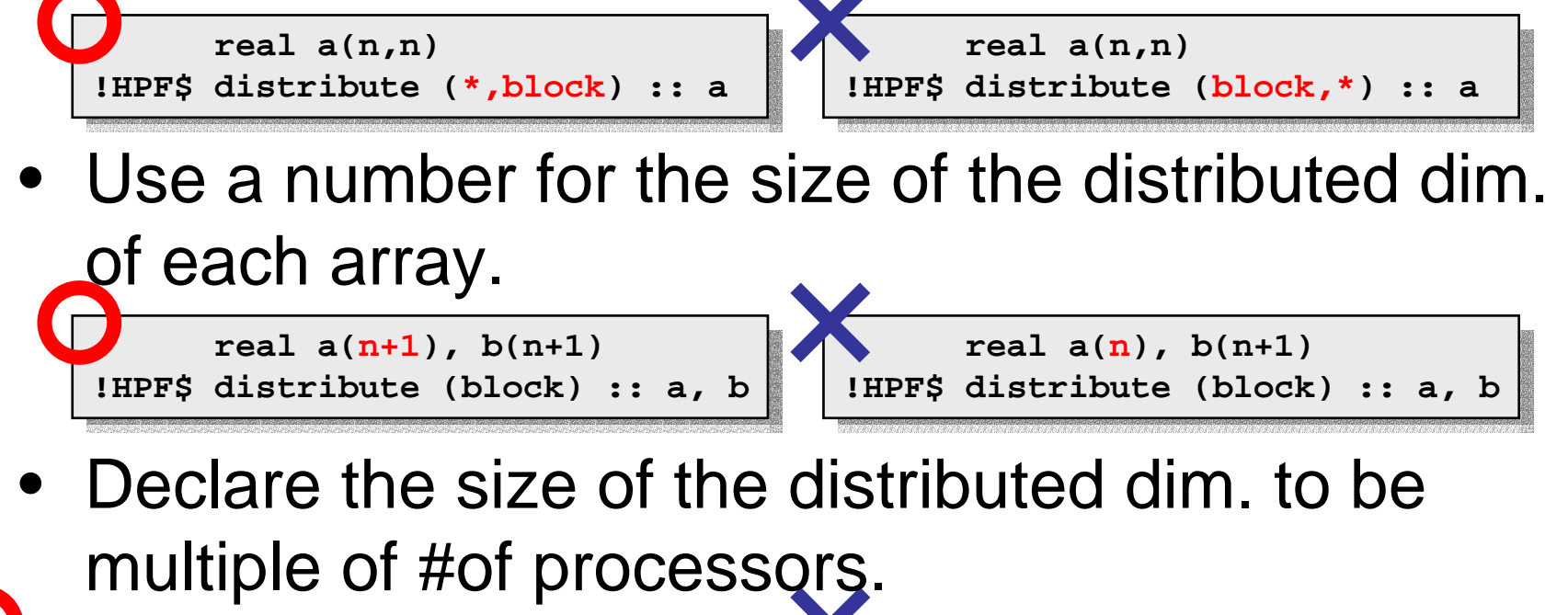

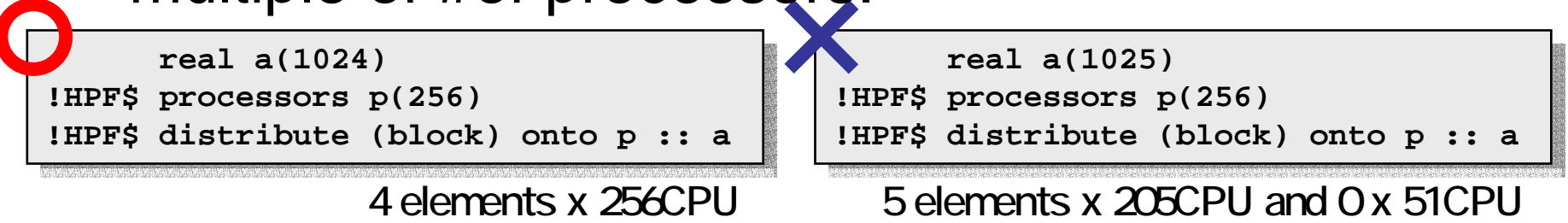

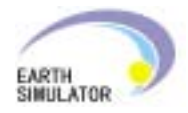

## Tips (2) Tools

• HPFPROF provides variable usable information.

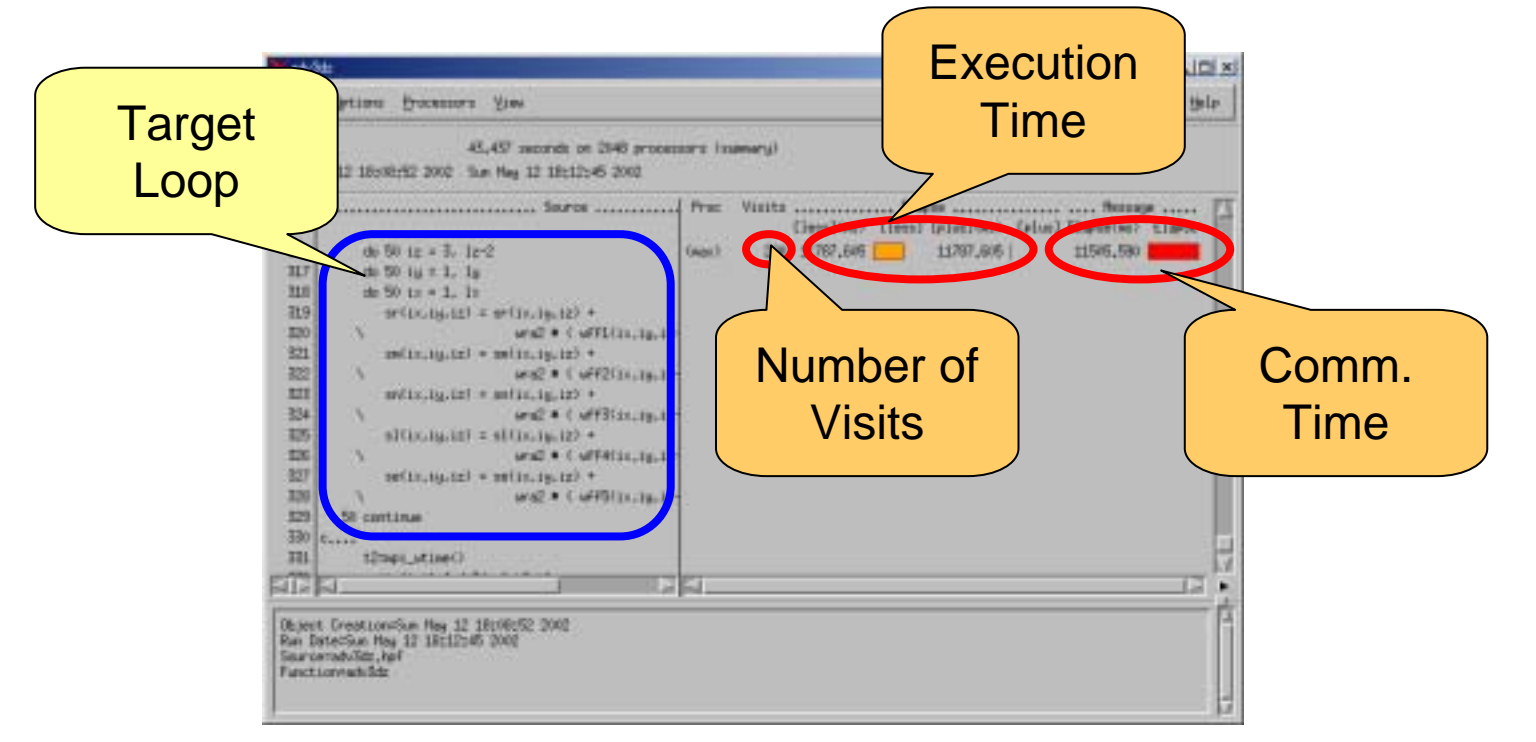

• MPI\_PROGINF, ftrace and prof are also usable.

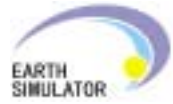

# Tips (3) Communication Control

- Specify communications with:
	- **REFLECT**;
	- array assignment; or
	- MPI interface.
- Assert with **LOCAL**that no communication is required.

```
!HPF$ distribute (*,block) :: a, b1, c1
!HPF$ distribute (*,block) :: a, b1, c1
!HPF$ distribute (block,*) :: b2, c2
!HPF$ distribute (block,*) :: b2, c2
!HPFJ reflect a!HPFJ reflect ab2 = b1
call my_transpose(c1, c2)
call my_transpose(c1, c2)

!HPF$ independent
!HPF$ independent
          do j=1, 100
do j=1, 100
!HPF$ on home(a(i)), local begin
!HPF$ on home(a(i)), local begin

!HPF$ end on
!HPF$ end on
           end doend dob2 = b1......
```
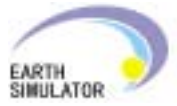

#### Tips (4) Communication Optimization

• Packed Communication (message aggregation) can aggregate communications of the same pattern for different arrays into one to improve performance.

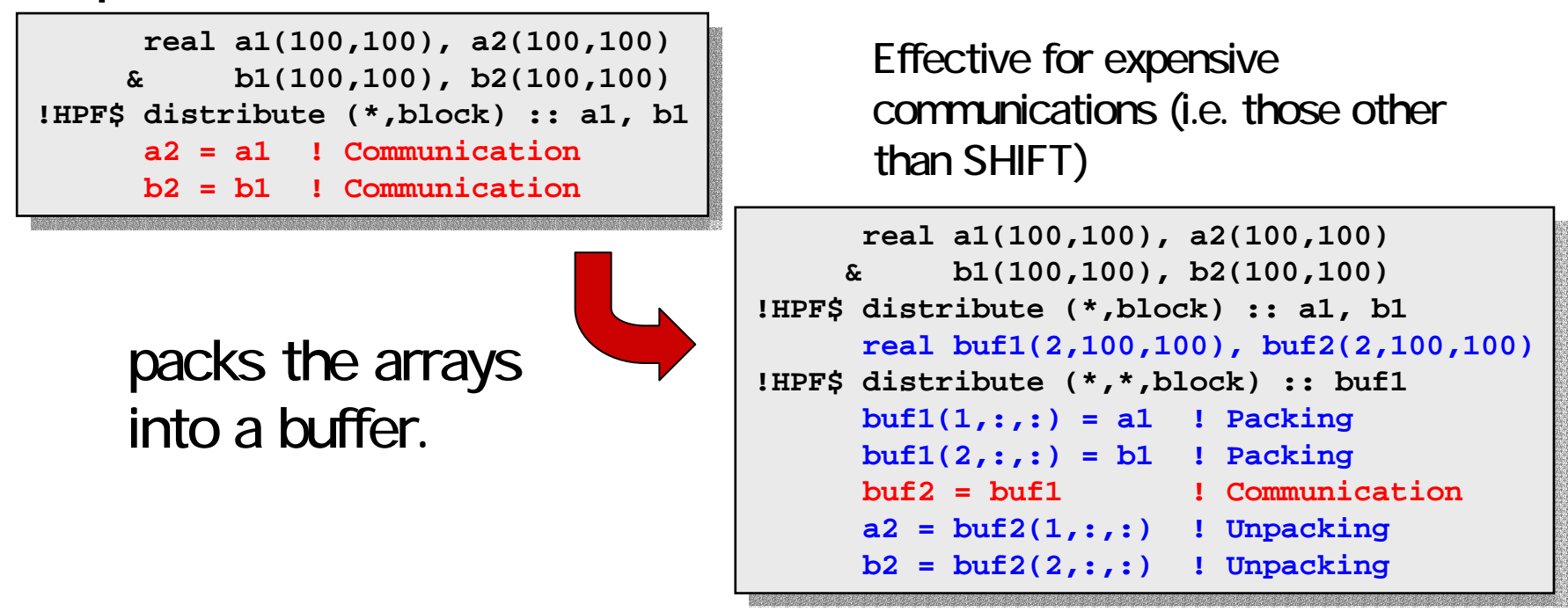

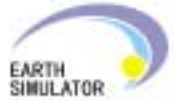

## Tips (5) Optimization with MPI

• MPI interface

Code region of performance bottleneck can be replaced with more efficient MPI procedures.

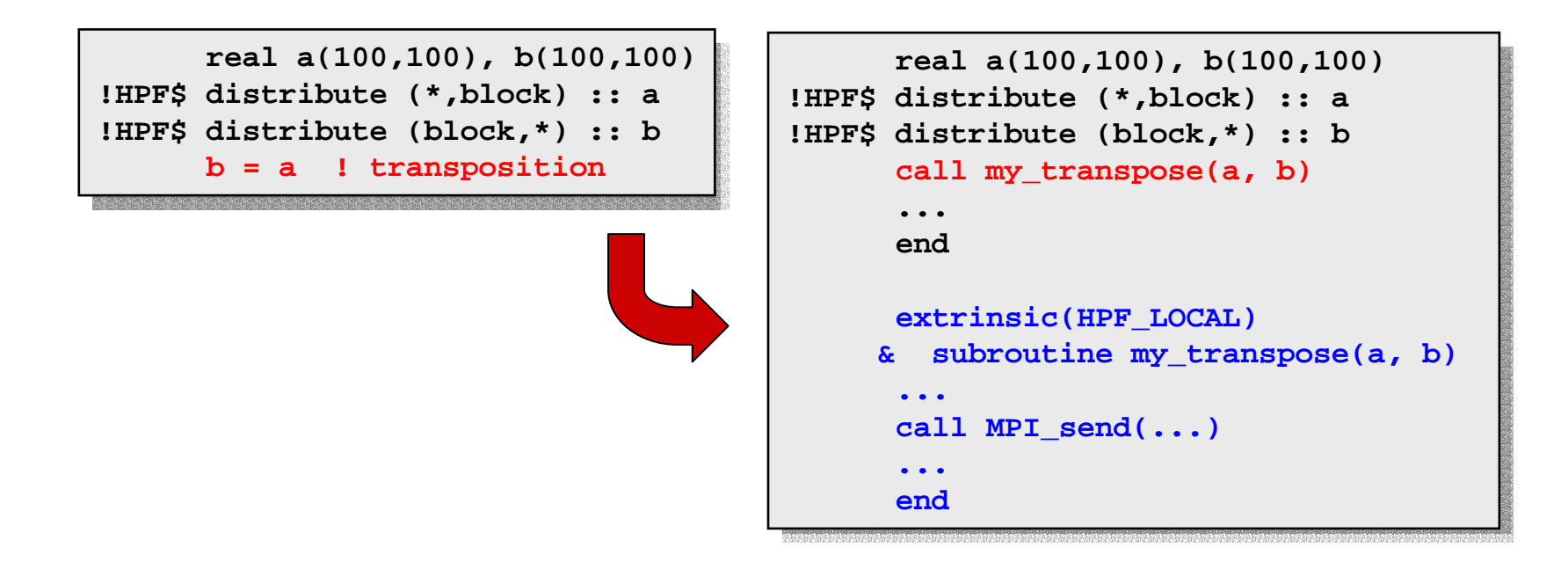

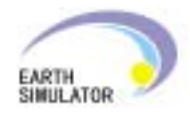

## Tips (6) I/O

• I/O of mapped arrays should be done through the parallel I/O features.

Normal I/O degrades performance terribly.

• Parallel files are united by the re-partioner tool and post-processed after execution.

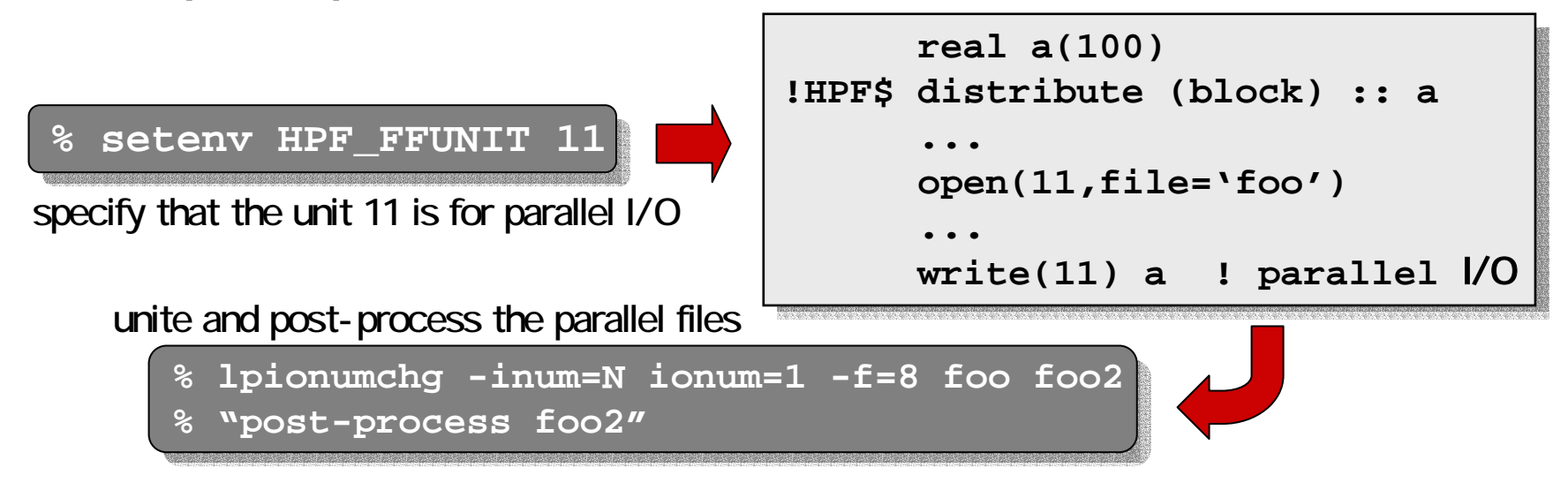

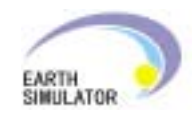

#### Tips (7) Computaion mapping for boundaries

• Specifying explicitly with **ON+LOCAL** which processor to execute the computations for boundaries, improves the performance.

```
real a(100,100)
real a(100,100)
!HPF$ distribute (*,block) :: a
!HPF$ distribute (*,block) :: a
...
!HPF$ on home(a(:,1)), local begin
!HPF$ on home(a(:,
1)), local begin
           do i=1, 100
do i=1, 100
               a(i,1) = ...
a(i,
1) = ...
           end doend do
!HPF$ end on
!HPF$ end on

!HPF$ on home(a(:,100)), local begin
!HPF$ on home(a(:,100)), local begin
           do i=1, 100
do i=1, 100
               a(i,100) = ...
a(i,100) = ...
           end doend do!HPF$ end on
!HPF$ end on......
```
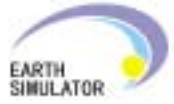

## Tips (8) Specifying NEW variables

• In most cases it is efficient to specify all of **NEW** variables with compiler options:

-Mscalarnew; and

-Mnomapnew,

which reduce the task of respective specifications.

Note: the options cannot be used and respective specifications are required if the last value is referenced after the loop.

```
!HPF$ distribute (block) :: a
!HPF$ distribute (block) :: a
           do i=1, 100
do i=1, 100
               t = a(i)
t = a(i)
           end doend dowrite(*) t ! the value defined at
write(*) t ! the value defined at
                                  ! i=100 is referenced.! i=100 is referenced.
```
The option - Mscalarnew cannot be used in this case.

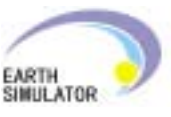

### Tips (9) Vectorization and Intra-Node Parallelization

• Insert directives for more effective vectorization and intra-node parallelization. Check the compiler messages.

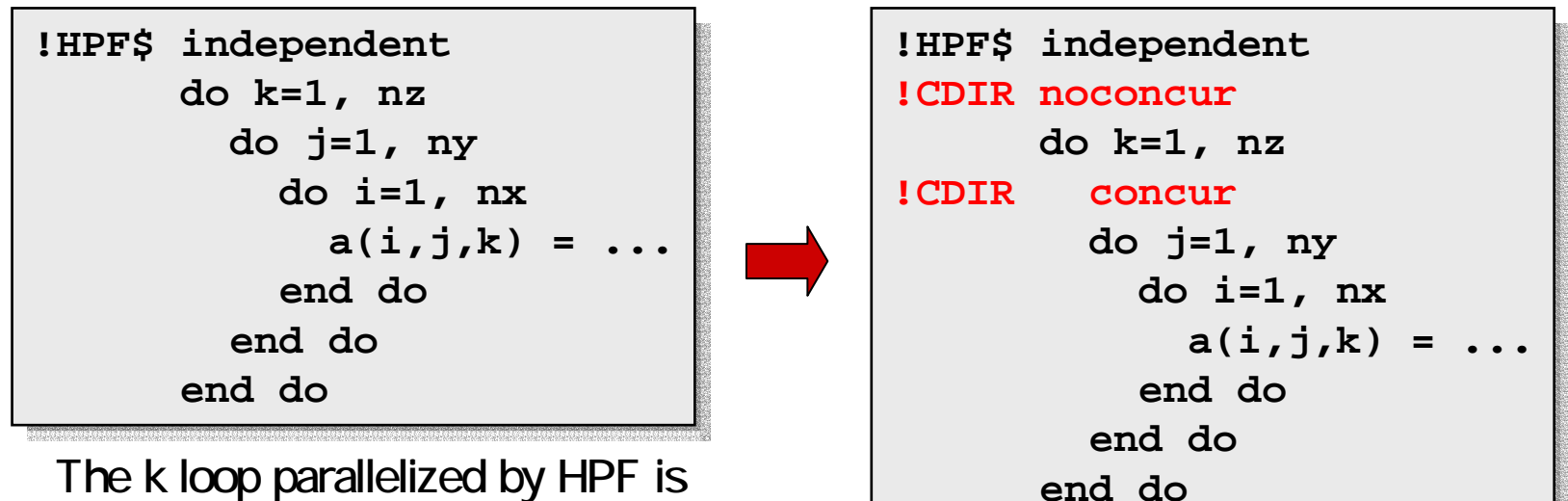

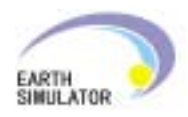

### Tips (10) Calling Fortran Procedures

- • In general Fortran procedures should be called as FORTRAN\_LOCAL from HPF\_LOCAL procedures.
- When Fortran procedures are called directly, note the following points:
	- and the state of the pass the local size through an argument.
	- and the state of the distribute array arguments in the last dim.
	- – specify no shadow except in the last dim. of array arguments.

```
real r(m,n), wk(m,n)
real r(m,n), wk(m,n)
!HPF$ distribute (block,*) :: r, wk
!HPF$ distribute (block,*) :: r, wk
!HPF$ shadow (0,0) :: r, wk
!HPF$ shadow (0,0) :: r, wk
           interfaceinterface
extrinsic(FORTRAN_LOCAL)
extrinsic(FORTRAN_LOCAL)
         + subroutine DFRMBF(...)
+ subroutine DFRMBF(...)
              real r(:,:)
real r(:,:)
!HPF$ distribute (block,*) :: r
!HPF$ distribute (block,*) :: r

end subroutineend subroutineend interface

np = number_of_processors()
np = number_of_processors()
          call DFRMBF(n,m/np,r,m/np,1,
call DFRMBF(n,m/np,r,m/np,1,
         + isw,ifax,trigs,wk,ierr)
+ isw,ifax,trigs,wk,ierr)......
```
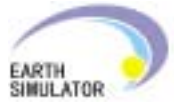

## Tips (11) Fortran 90 Features

- Unrecommended Features
	- EQUIVALENCE Statement
	- –Derived Type
	- Pointer
	- – actual argument whose shape differs from that of the dummy.
	- Shared termination DO construct
	- COMMON block whose size varies with procedures
	- Assumed-size Array

– etc.